## **Hofheimer E - Dart Liga**

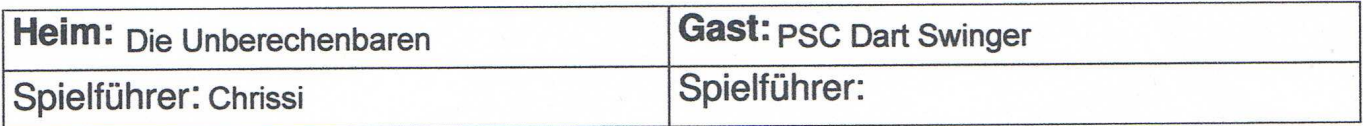

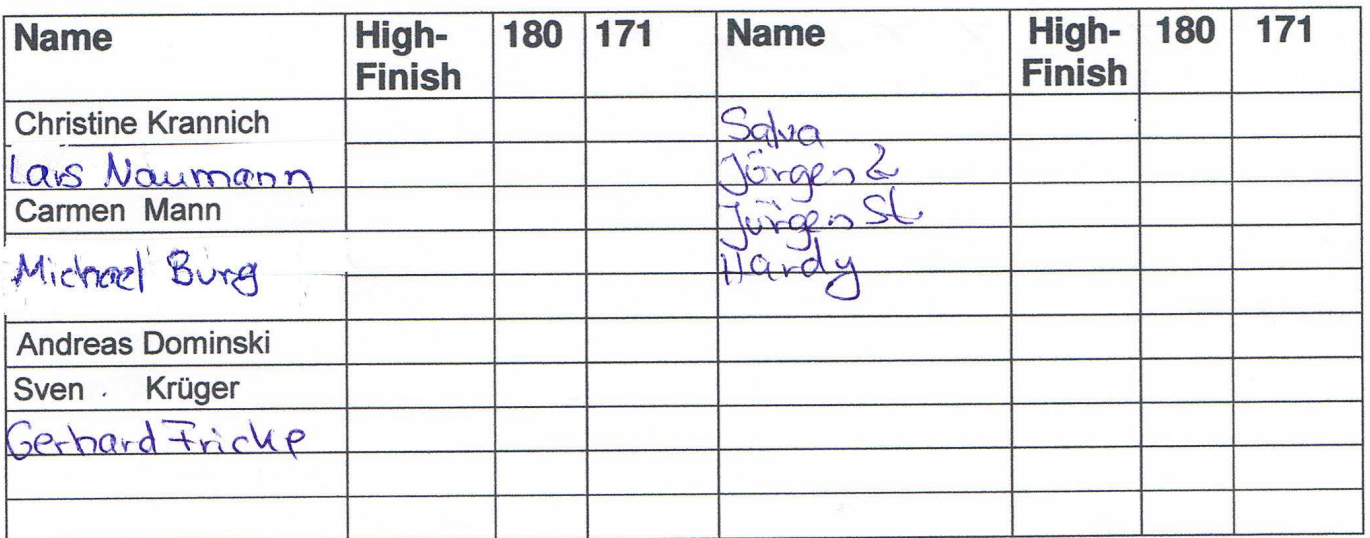

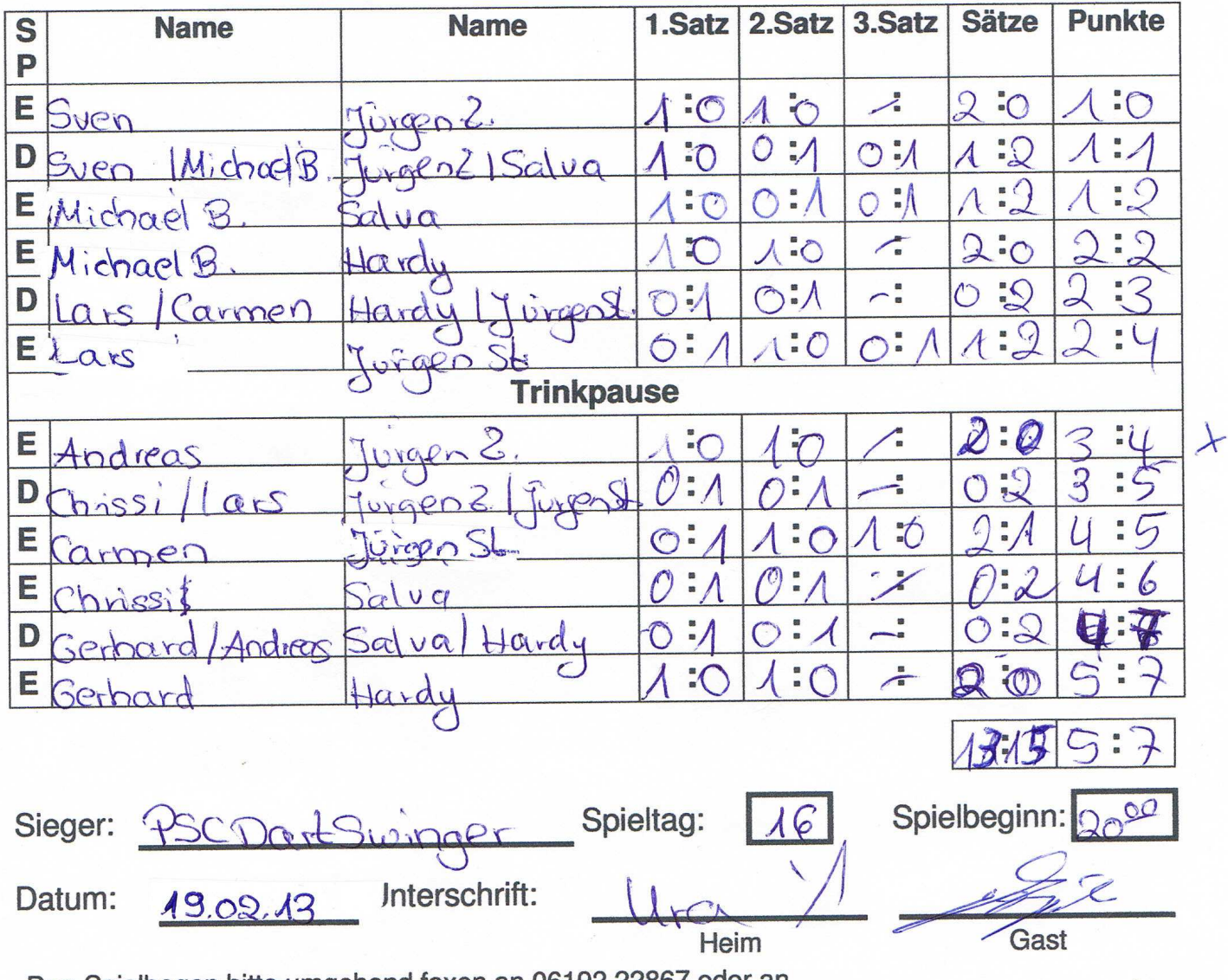

Den Spielbogen bitte umgehend faxen an 06192 22867 oder an mailen Bitte das Spielergebnis direkt nach dem Spiel per SMS an 0171 8350807 senden